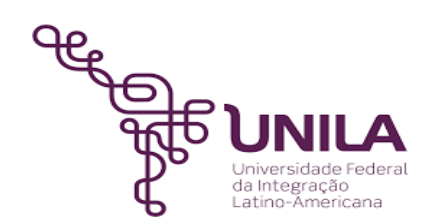

# **DETALHAMENTO DAS ATIVIDADES DO SUBPROCESSO - DAS**

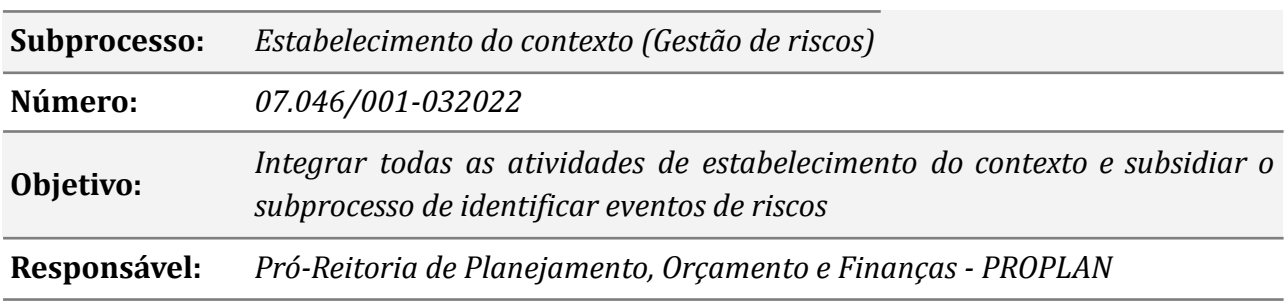

**Atores**

*SAG Seção de Apoio à Governança*

*SECOM Secretaria de Comunicação Social*

## **Atividades do subprocesso**

#### *1. Definir parâmetros para início das atividades*

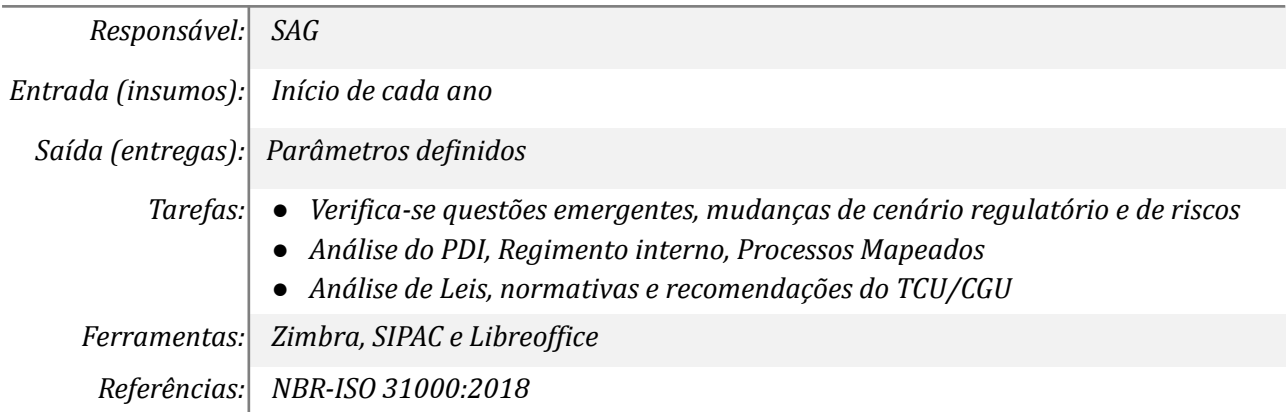

#### *2. Elaborar material informativo*

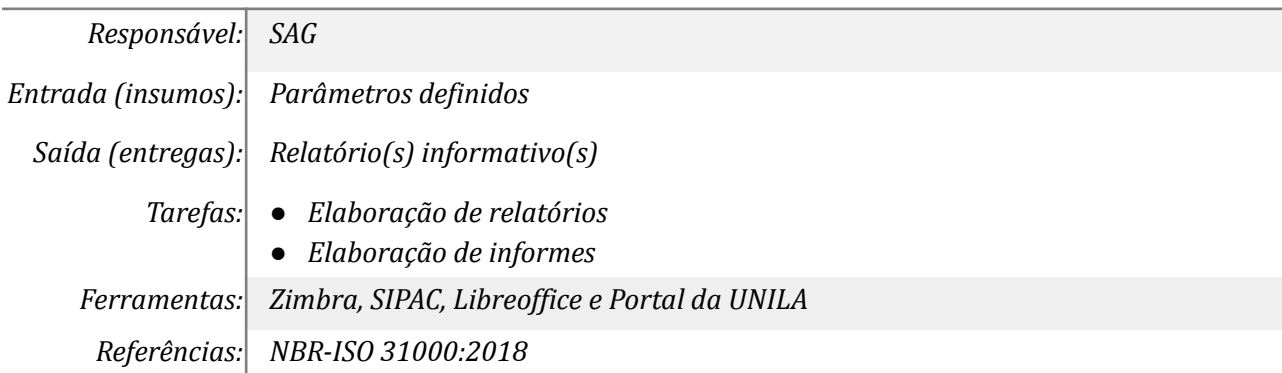

#### *3. Encaminhar aos gestores de Riscos*

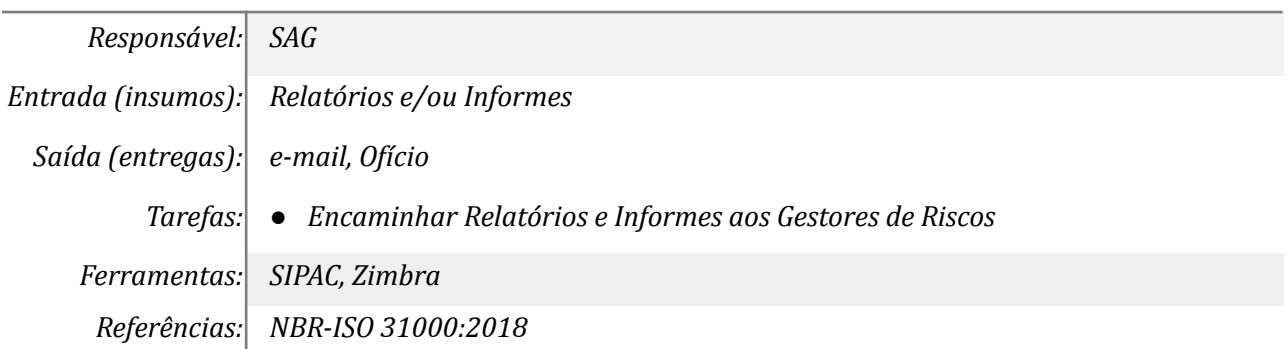

## *4. Encaminhar aos Macrogestores*

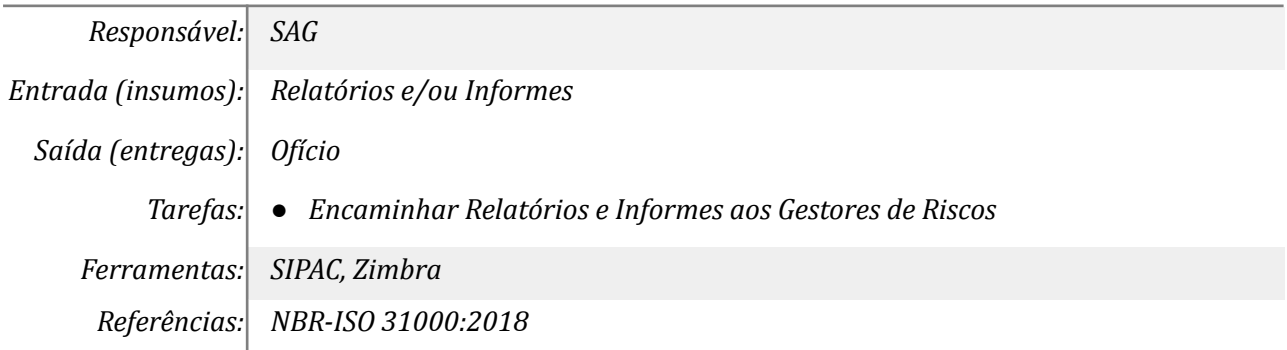

### *5. Elaborar planilhas e documentos de trabalho*

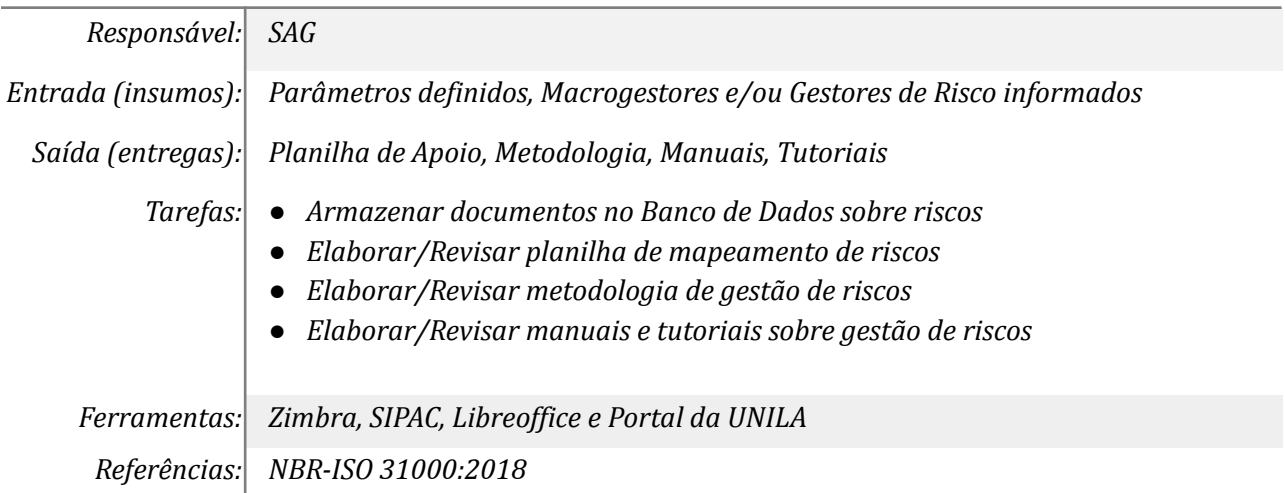

### *6. Enviar solicitação de divulgação*

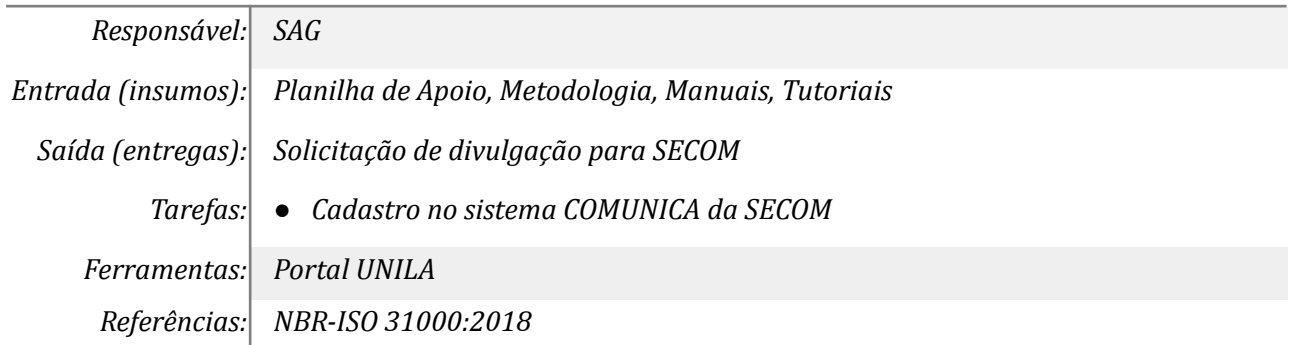

# **Mapa do Subprocesso**

*Mapa disponível no Portal de Processos da UNILA (inserir link neste local)*

# **Outras Informações**

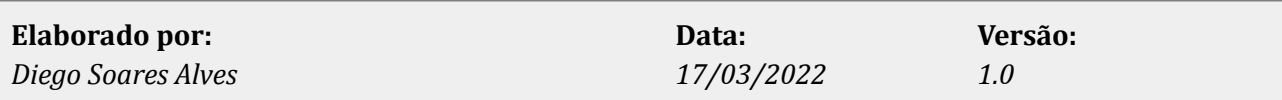